**AutoCAD Descargar Con código de licencia con clave de serie [Win/Mac] {{ ¡nuevo! }} 2022 En Español**

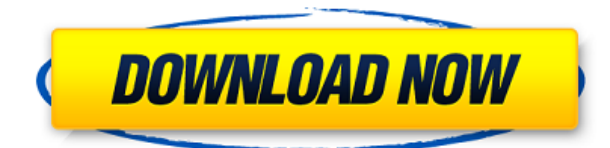

Obtiene un AutoCAD Descarga gratuita con todas las funciones junto con todos los archivos de dibujo necesarios para crear dibujos de diseño arquitectónico de 3D a 2D. Puede usarlo con una licencia flexible que le permite usar productos de Autodesk sin suscripciones. Microsoft ha lanzado una versión gratuita de AutoCAD para que pueda aprender los conceptos básicos de forma gratuita. Se recomienda que primero consideres esta versión y si decides continuar aprendiendo AutoCAD, siempre puedes elegir la versión paga. Muchas empresas utilizan AutoCAD para sus prototipos virtuales. Esto significa que pueden construir un modelo virtual antes de que comience la construcción. Esto conduce a un gran ahorro de tiempo de diseño, algo con lo que el software como BIM todavía está luchando. ¿Desea comenzar a aprender AutoCAD, o tal vez incluso actualizar su versión actual? Si es un principiante, debe tener cuidado al descargar una versión de prueba, ya que no tiene idea de en qué se está metiendo. Su versión de prueba no se actualizará si luego elige comprar una versión completa. Por esta razón, siempre recomendaría que primero compre una copia de AutoCAD y luego comience a experimentar con la versión de prueba. Después de todo, es gratis y no está sujeto a la duración de su período de prueba. Una vez que caduque su versión de prueba, siempre puede comprar una nueva copia de AutoCAD si todavía le atraen sus funciones. Autodesk se complace en brindar el increíble poder de AutoCAD a los usuarios que no tienen experiencia con AutoCAD. Por eso decidimos traerte **una versión de prueba gratuita de AutoCAD 2017** (licencia requerida) en este sitio web. Podrá descargar e instalar el software en su sistema local y comenzar a usar AutoCAD sin una licencia válida. Un gran programa, gracias por compartir. Me encanta la capacidad de hacer numeración de casas y cosas de cuadrícula. He estado usando AE durante años. Prefiero un formato vectorial como estos. La capacidad de "jugar" con programas a través del código, con la capacidad de "ver" cómo se hace, es una verdadera ventaja.Conozco muy pocos programas que ofrecen esto. Se puede ver el código de un programa. Eso lo hace mucho más interesante, si me preguntas, que un archivo de texto.

## **Descarga gratis AutoCAD Cortar a tajos {{ actualIzaR }} 2023**

En lugar de seleccionar una de las claves de descripción generadas previamente, seleccione la suya propia. Sin embargo, el formato de la descripción se limita a las herramientas de Agrietado AutoCAD con Keygen. Puede agregar una línea adicional, agregar una imagen o titular un punto. Consulte el menú a continuación para obtener más opciones. Si es un usuario experimentado de AutoCAD, probablemente sepa cómo utilizar la herramienta Descripción del proyecto. Pero, ¿qué sucede si no puede recordar cómo usar esta herramienta o no la ha usado por un tiempo? Este seminario web le brindará un breve curso intensivo sobre cómo usar la herramienta de descripción del proyecto. **Descripción:** Una discusión práctica e interactiva de AutoCAD y Revit, que explora las técnicas y herramientas de modelado fundamentales que usará con ambos paquetes. Los usuarios principiantes de AutoCAD aprenderán cómo dibujar un cuadro básico, crear cuadros de texto y anotaciones y algunos otros elementos básicos de diseño. Explorará algunas técnicas de AutoCAD más avanzadas y echará un vistazo a la línea de comandos de AutoCAD, además de los conceptos fundamentales de sombreado, iluminación, renderizado y exportación en Revit. También aprenderá los conceptos básicos del uso de familias fotométricas para aplicar un estilo de color a las polilíneas y cómo administrar y acceder a las familias de Revit. (2 horas de laboratorio) SUNY GEN ED -n/a; NCC GEN ED -n/a Ofrecido: otoño, primavera Los usuarios de AutoCAD LT reciben esta versión del software una vez finalizado el proceso de instalación. Descargue su producto de Autodesk a través del sitio del Centro de productos de AutoDesk con su clave de registro existente o una nueva clave de registro para AutoCAD LT o AutoCAD Map 3D para recibir esta actualización. Comenzaremos configurando la plantilla del documento y luego veremos cómo abrir esa plantilla en Autocad. Dependiendo de cómo esté usando AutoCAD (es decir, use un programa de acoplamiento, use la línea de comandos, etc.), las cosas serán un poco diferentes. Comenzaremos aquí con un diseño simple y estándar. Vamos a utilizar el archivo de datos AutoCAD Block Dataset 3 (dwg).

Estoy abriendo el archivo de datos en AutoCAD20182019 usando el diseñador predeterminado. 5208bfe1f6

## **AutoCAD Clave serial [Win/Mac] 2022**

Si es nuevo en el dibujo 2D y quiere aprender CAD, es crucial practicar sus habilidades todos los días. Si desea convertirse en un experto en CAD, deberá mantener sus habilidades y practicar todos los días. Sin embargo, para aprender todas las técnicas y consejos, ciertamente puede aprenderlo dentro de tres semanas. AutoCAD en realidad se compone de 3 componentes principales:

- AutoCAD: Es un programa de dibujo arquitectónico, mecánico y eléctrico en 2D y 3D.
- AutoCAD LT: Es un programa de dibujo y dimensionamiento en 2D y 3D.
- AutoCAD Web: es un software como servicio y plataforma en línea que le permite colaborar y compartir el trabajo fácilmente.

Para aquellos de ustedes que son nuevos en AutoCAD, algunos de los comandos básicos les resultarán familiares. Abra el programa Autodesk® AutoCAD® 2012 o AutoCAD LT para Mac y haga clic en el icono Nuevo y seleccione el menú Tipo. Selecciona la opción Aula y sigue las instrucciones de las pantallas. Lo primero es lo primero, es bueno especificar su sistema operativo. Es importante saber que AutoCAD está disponible en los sistemas Microsoft Windows y Apple Mac. Los pasos son los mismos y todos los programas de Autodesk AutoCAD utilizan las mismas pulsaciones de teclas. Comience su primera lección abriendo un dibujo vacío. Elija el menú Tipo y haga clic en Iniciar aula. El siguiente paso es aprender los comandos de dibujo 2D. Estos son algunos de los comandos que debe conocer: Cuando esté aprendiendo un nuevo programa, comience con tareas simples. Si eres un principiante, debes comenzar haciendo algunos dibujos que puedas completar por tu cuenta. Eso te ayudará a sentirlo. La gente suele comparar una aplicación como AutoCAD con la experiencia de usar un videojuego en una consola. Así como una consola de juegos de Nintendo está diseñada para aprovechar las funciones de pantalla táctil y control de movimiento, AutoCAD aprovecha el mismo tipo de funciones similares a las de una tableta para optimizar el software y hacer que sea increíblemente fácil trabajar con él.

descargar autocad gratis sin licencia descargar autocad gratis sin registro 2018 como descargar autocad gratis sin virus descargar autocad gratis sin cuenta descargar autocad licencia gratis descargar autocad lite gratis descargar autocad software gratis descargar autocad autodesk gratis descargar autocad mechanical 2020 gratis descargar autocad estudiantes gratis en español

Aprender a usar AutoCAD para hacer borradores de documentos es simple. Pero no es tan sencillo aprender a usarlo para el modelado 2D y 3D. Aunque la capacitación en AutoCAD está disponible, la mayoría de las personas en las industrias de la construcción y la fabricación no pueden permitirse el lujo de capacitarse desde cero. Para aquellos que provienen de un entorno de redacción tradicional, será un pequeño salto. Claro, podrá usar varias funciones, pero será difícil convertir realmente lo que aprende en un flujo de trabajo de dibujo eficiente. Puede aprender a usar las herramientas de dibujo en AutoCAD utilizando muchos tutoriales, videos en línea y guías. Sin embargo, se necesita algo más que leer y mirar un video para poder producir dibujos de calidad. Necesita una comprensión adecuada de cómo usar varias herramientas en AutoCAD. Debe leer los manuales por su cuenta para descubrir cómo usarlo y, lo que es más importante, por qué debería hacerlo. Debido a que AutoCAD se usa tanto para dibujar, vale la pena aprender a usar el software. Si está interesado en trabajar en arquitectura, ingeniería, fabricación, diseño de productos o incluso construcción, saber cómo usar el software es un requisito básico para muchos trabajos que encontrará en estos campos. Si usa AutoCAD, deberá obtener una copia de la última versión (2015) del programa. Con la ayuda de su equipo de soporte técnico o del sitio web de Autodesk, puede comprar una copia del software. Después de instalarlo, cree una licencia de prueba gratuita para probar sus habilidades y aprender AutoCAD. Luego, debe seguir el tutorial de ventas para aprender a trabajar en AutoCAD. Hay muchas áreas de enfoque diferentes en AutoCAD. Si eres arquitecto paisajista o ingeniero civil,

necesitarás aprender las complejidades de la especialidad que elijas. Por lo tanto, querrá elegir un área de enfoque que se adapte bien a sus habilidades.Una vez que comprende lo que está diseñando, se vuelve más fácil elegir un enfoque y aprender a usar AutoCAD de manera efectiva. Luego, podrá avanzar al siguiente nivel de conocimientos de AutoCAD.

AutoCAD siempre se ha considerado una de las aplicaciones más difíciles de aprender para un novato. Hay una gran cantidad de características del programa para aprender y utilizar. El programa es lo suficientemente complejo como para requerir que alguien sea un experto en la materia para navegar por la aplicación sin problemas. A los que tienen poca experiencia con AutoCAD les resultará más difícil aprender. Si está trabajando en un programa de software diferente, no es posible adaptar fácilmente su experiencia con AutoCAD. Deberá informarse sobre el programa antes de comenzar a trabajar en un proyecto. AutoCAD es un programa informático complejo y potente. Como tal, el proceso de aprendizaje puede ser un poco más difícil que con otro software. Aprender CAD es un proceso que debe hacerse en pasos pequeños y bien definidos. Reserve tiempo para cada paso y concéntrese en él durante ese tiempo. Siempre puedes ampliar tus conocimientos después. Lo primero que debe saber sobre el aprendizaje de AutoCAD es que aprenderlo no es tan difícil ni tan difícil como el software para el que está diseñado. Es un software basado en habilidades y simplemente necesitas ser bueno dibujando para entenderlo. El diseño es la competencia central del software CAD (diseño asistido por computadora) y es la habilidad principal que cualquier usuario nuevo debe desarrollar antes de aprender trucos adicionales. También es importante darse cuenta de que AutoCAD es una aplicación de diseño desarrollada para las plataformas Windows y Macintosh. Es por eso que se ve diferente de las aplicaciones de dibujo y diseño que puede haber usado antes. La característica más importante de AutoCAD es que es una aplicación de dibujo. Al igual que otros programas de dibujo, AutoCAD te permitirá hacer dibujos perfectos. La mayor diferencia entre los programas de dibujo es que AutoCAD tiene la capacidad de crear cualquier tipo de objeto que se te ocurra.Puede dibujar modelos 3D, crear dibujos arquitectónicos o incluso crear dibujos complejos que son extremadamente difíciles de crear con cualquier otro software.

[https://techplanet.today/post/descarga-gratis-autodesk-autocad-codigo-de-licencia-y-keygen-win-mac](https://techplanet.today/post/descarga-gratis-autodesk-autocad-codigo-de-licencia-y-keygen-win-mac-x3264-parche-de-por-vida-2022-en-espanol)[x3264-parche-de-por-vida-2022-en-espanol](https://techplanet.today/post/descarga-gratis-autodesk-autocad-codigo-de-licencia-y-keygen-win-mac-x3264-parche-de-por-vida-2022-en-espanol) <https://techplanet.today/post/descargar-autocad-2010-youtube-top> <https://techplanet.today/post/best-xforce-keygen-autocad-2014-32-bit-descargar>

Si está trabajando con un instructor de AutoCAD, es importante que comprenda que no puede aprender a usar AutoCAD viendo videos instructivos en YouTube. Si bien es excelente poder buscar y ver muchos consejos y trucos, la capacitación que reciba debe adaptarse a las necesidades y la experiencia del estudiante. No solo necesita comprender los conceptos básicos del software CAD, sino que también querrá que le enseñen cómo usar las funciones del software en la práctica. Si no tiene experiencia en el uso de AutoCAD u otro software CAD, una de las mejores maneras de aprender a usarlo es explorarlo y usarlo para tareas simples. Esta es la forma más efectiva de mojarse los pies y familiarizarse con el software. Esto también le permitirá medir su curva de aprendizaje y comprender lo difícil que puede ser aprender el software. Aprender a dibujar y diseñar en AutoCAD es una de las cosas más importantes que debe aprender antes de intentar dibujar por primera vez. Antes de intentar aprenderlo, es mejor leer un libro o tomar un curso sobre el tema. Hay muchos libros de AutoCAD en el mercado. Un buen punto de partida es enseñar a su clase oa sus hijos cómo usar una de las aplicaciones en línea gratuitas y fáciles de aprender, que se pueden usar ampliamente para crear e imprimir modelos 3D. Esa es una preparación buena e interesante para usar programas de escritorio de dibujo 2D y 3D más avanzados (como AutoCAD). Los siguientes pasos son demostraciones de cómo usar los comandos del teclado y cómo resolver problemas comunes. Resuelve ejercicios y cuestionarios para evaluar tu progreso. ¡El software AutoCAD es gratis con esta promoción! Póngase en contacto con nosotros en sales@peopleforpc.com si desea obtener más información sobre cómo empezar a utilizar AutoCAD y descargar una copia. El programa es extremadamente eficiente y puedes aprender los conceptos básicos en poco tiempo.

Además de todos los excelentes recursos de enseñanza disponibles en línea, también hay muchas organizaciones innovadoras como Sketchfab, EasyAutoCAD, etc. que ofrecen lecciones de gráficos en 3D de forma gratuita. Puede aprender a usar la vista de cámara para colocar objetos en el espacio, administrar la geometría y aplicar texturas. Hoy en día, todos saben que la mejor forma de aprender es haciendo, y no solo leyendo. Y si estás aprendiendo AutoCAD y prefieres hacerlo, hay muchas escuelas de AutoCAD en todo el mundo. Para crear un dibujo técnico profesional, debe aprender a utilizar algunas de las diferentes vistas de dibujo. Estos incluyen las vistas de dibujo axonométricas y 2D. La Vista de dibujo axonométrico se usa para mostrar vistas en perspectiva de un proyecto, y la Vista de dibujo 2D se usa para dibujar un dibujo técnico 2D. Puede aprender estas vistas de dibujo en Autocad, una gran ventaja. La mayoría de las universidades ofrecen cursos que te enseñarán sobre AutoCAD o un software CAD similar. Sin embargo, estos cursos variarán mucho según la descripción del curso. Lo mejor es hacer su tarea primero visitando los sitios web de sus universidades locales. Si estás interesado en aprender a usar Autocad, seguro que encuentras un curso que se adapte a tus necesidades. Como hemos demostrado, aprender AutoCAD es fácil. Sin embargo, hay ciertas especificaciones del sistema que deberá conocer antes de poder utilizar la aplicación. Familiarizarse con los requisitos del sistema antes de descargar el software le permitirá trabajar productivamente con el producto. Una vez que tenga las habilidades básicas, puede recurrir a los recursos en línea para ampliar sus conocimientos y aprender a aprovechar las aplicaciones. Muchos se sienten atraídos por el software CAD debido al elemento de diseño. Sin embargo, hay muchos software CAD diferentes disponibles que pueden manejar casi cualquier necesidad.Si está pensando en comprar una nueva herramienta, asegúrese de comprobar si es capaz de realizar el trabajo que espera de ella. Si prefiere aprender a usar SketchUp en AutoCAD, hay una gran cantidad de información en línea para ayudarlo.

<https://superstitionsar.org/mega-descargar-autocad-2010-better/>

[https://orbizconsultores.com/politica/autocad-2023-24-2-con-clave-de-producto-mac-win-2022-en-esp](https://orbizconsultores.com/politica/autocad-2023-24-2-con-clave-de-producto-mac-win-2022-en-espanol/) [anol/](https://orbizconsultores.com/politica/autocad-2023-24-2-con-clave-de-producto-mac-win-2022-en-espanol/)

<https://iskurbil.com/wp-content/uploads/2022/12/sharoli.pdf>

[https://susanpalmerwood.com/wp-content/uploads/2022/12/Descargar\\_Autocad\\_Gratis\\_Softonic\\_HOT](https://susanpalmerwood.com/wp-content/uploads/2022/12/Descargar_Autocad_Gratis_Softonic_HOT.pdf) [.pdf](https://susanpalmerwood.com/wp-content/uploads/2022/12/Descargar_Autocad_Gratis_Softonic_HOT.pdf)

[https://www.theconstitutionalcitizen.com/wp-content/uploads/2022/12/Descargar\\_Autocad\\_32\\_Bits\\_G](https://www.theconstitutionalcitizen.com/wp-content/uploads/2022/12/Descargar_Autocad_32_Bits_Gratis_En_Espaol_Completo_Crack_Se.pdf) [ratis\\_En\\_Espaol\\_Completo\\_Crack\\_Se.pdf](https://www.theconstitutionalcitizen.com/wp-content/uploads/2022/12/Descargar_Autocad_32_Bits_Gratis_En_Espaol_Completo_Crack_Se.pdf)

[http://milanochronicles.com/wp-content/uploads/2022/12/Descargar-AutoCAD-Clave-de-licencia-llena](http://milanochronicles.com/wp-content/uploads/2022/12/Descargar-AutoCAD-Clave-de-licencia-llena-PCWindows-lanzamiento-de-por-vidA-2022-En-Esp.pdf) [-PCWindows-lanzamiento-de-por-vidA-2022-En-Esp.pdf](http://milanochronicles.com/wp-content/uploads/2022/12/Descargar-AutoCAD-Clave-de-licencia-llena-PCWindows-lanzamiento-de-por-vidA-2022-En-Esp.pdf)

<https://edebiseyler.com/autodesk-autocad-2014-descargar-gratis-en-espanol-link/>

<https://curriculocerto.com/wp-content/uploads/2022/12/wilslisa.pdf>

<https://serippy.com/descargar-autocad-2015-gratis-para-windows-8-64-bits-top/> [https://instafede.com/wp-content/uploads/2022/12/Descargar\\_Gratis\\_Bloques\\_De\\_Autocad\\_HOT.pdf](https://instafede.com/wp-content/uploads/2022/12/Descargar_Gratis_Bloques_De_Autocad_HOT.pdf)

En mi opinión, no puede aprender AutoCAD hasta que lo haya probado y entendido las herramientas predeterminadas, especialmente las necesarias para crear una base sólida para su trabajo. Intente crear proyectos pequeños y luego comprenderá la mayoría de las herramientas de AutoCAD. Puede hacer esto sin necesidad de capacitación en AutoCAD, pero es mucho más efectivo cuando tiene capacitación práctica. Una vez que haya decidido comenzar a aprender AutoCAD, primero deberá asegurarse de tener los componentes correctos. Es importante asegurarse de haber instalado AutoCAD, tener una licencia y tener una máquina adecuada que sea compatible. El sitio web de Autodesk también ofrece una guía completa para ayudarlo a comprender sus requisitos. Recuerda, no es tan fácil como parece. Con cientos de comandos, herramientas y teclas de acceso rápido, se necesita mucho esfuerzo para dominar AutoCAD. De hecho, según *Pentagrama*, deberá estar dedicado para aprovechar al máximo AutoCAD. Más que eso, se requieren varias horas de tiempo de aprendizaje. Después de tener en cuenta todos los consejos y trucos útiles que se sugieren en esta guía de AutoCAD, es posible que se convierta en un profesional de AutoCAD en ciernes una vez que haya dominado esta guía. 3. Abra la ventana de Preferencias: En la barra de menú principal (el lado izquierdo), seleccione Preferencias. Puede elegir si desea continuar trabajando en el entorno del software Autodesk® AutoCAD LT® o iniciar las nuevas interfaces basadas en la web de AutoCAD LT. Una vez que haya iniciado la pantalla de Preferencias, haga clic en la pestaña General y luego haga clic en el botón para continuar. En la pestaña Aprendizaje, elija la opción de configuración del Instructor y luego haga clic en el botón Continuar. Otra cosa buena para recordar es que AutoCAD es una herramienta multifuncional que se puede usar como una aplicación

GIS y BIM. Hay muchas cosas que puede hacer con él, como crear dibujos de trabajo, editar modelos 3D, administrar proyectos, construir modelos, administrar datos o realidad virtual.También puede crear plantillas de importación y exportación, así como generar informes. Entonces, no solo hay mucho que aprender sobre AutoCAD, sino que también se puede usar de muchas otras maneras.

Cuando empiece a usar AutoCAD por primera vez y no esté seguro de lo que debe hacer el programa de dibujo, puede considerar usar la versión de prueba que viene con el software. Pero debe saber que se requiere la versión completa para usar la computadora junto con la cámara. Aunque AutoCAD es una aplicación todo en uno, se puede utilizar para muchos tipos de proyectos. Si bien es más fácil comenzar a dibujar con un plano, también es posible comenzar dibujando curvas, arcos y círculos en la vista de plano 2D. A continuación, puede pasar a otras funciones (como el dibujo) agregándolas al dibujo. Una vez que haya perfeccionado un comando que desea usar con frecuencia, puede grabar sus dedos mientras mueven el mouse y el teclado y luego acelerar la grabación. Una vez que lo domines, podrás programarte para repetir comandos como un movimiento mecánico. Puede parecer un poco extraño al principio, pero lo convertirá en un usuario de AutoCAD mucho más eficiente. Hay muchos tutoriales diferentes para comenzar con AutoCAD y puede parecer un poco abrumador al principio. Pero si te apegas a ello, comenzarás a tener una buena visión general del programa. Recuerde dibujar diferentes vistas de un solo objeto primero para tener una idea de las herramientas y técnicas. Si es un principiante, puede ser una buena idea comenzar con una versión de prueba gratuita. Además, ayudará a asegurarse de que puede usar las herramientas de dibujo correctamente y por las razones correctas. Para aprender a usar AutoCAD, primero deberá aprender a dibujar en AutoCAD. Comience dibujando un rectángulo y luego agregue algunas líneas, sólidas o discontinuas. Guarda tu trabajo y repite los pasos hasta que lo domines. Luego continúa conectando estas formas con los rectángulos que se convertirán en las esquinas de tu dibujo. A medida que mejora, puede pasar a formas más difíciles y ángulos visibles.

Si tiene algo de experiencia en diseño CAD y domina Microsoft Excel o PowerPoint, puede aprender a usar AutoCAD para diseñar sus propios dibujos y proyectos con relativa facilidad. Si tiene experiencia en ingeniería, fabricación u otras artes prácticas, esto puede significar comenzar desde cero. El nivel de dificultad depende en gran medida de su familiaridad con MS Excel y PowerPoint y de cuántos de estos programas de computadora haya usado antes. Si es un principiante, le resultará bastante fácil familiarizarse con el nuevo software. Si es un principiante, AutoCAD Converter gratuito y legal puede ayudarlo a comenzar en una escala más pequeña. Una vez que haya decidido aprender AutoCAD, la instalación de AutoCAD es el segundo paso para aprender CAD. AutoCAD es uno de los mejores programas para aprender en esta industria. Es utilizado principalmente por ingenieros civiles, arquitectos, fabricantes y otras personas en industrias similares. AutoCAD es un software de diseño complicado, pero también es el mejor software para comenzar su carrera. Si está interesado en aprender AutoCAD, a continuación le brindo algunos consejos y trucos que puede seguir. En primer lugar, aprenda los conceptos básicos de AutoCAD y pruébelo en una prueba gratuita. Hay muchos sitios web, foros, videos de capacitación y otros recursos para ayudarlo a aprender AutoCAD. YouTube es una fuente popular de tutoriales en video y otras personas que usan AutoCAD y desean ayudar a otros a aprender de sus experiencias. Pero puede ser difícil encontrar información confiable para aprender, así que comience con esta lista. La mejor manera de aprender CAD es hacer proyectos. Al colaborar con un profesional, puedes aprender mucho. O hay plataformas en línea que funcionan en conexión con AutoCAD, pero pueden ser muy costosas. Sabemos que aprender AutoCAD por sí solo parece una tarea abrumadora, pero por lo general no lo es. Es posible aprender mucho en poco tiempo si sabes dónde buscar y qué hacer.Lo más importante de esta página web es simplificar el proceso de aprendizaje en pasos. Sepa lo que necesita aprender antes de aprenderlo y practique algo que sabe que ya ha aprendido.